# **Part 03 - Flow Control - Conditionals**

## **Part 03 - Flow Control - Conditionals**

#### **If Statement**

#### **Definition: if statement**

A control statement that contains one or more Boolean expressions whose results determine whether to execute other statements within the If statement.

An if statemnt allows you to travel down multiple logical paths, depending on a condition given. If the condition given is true, the block of code associated with it will be run.

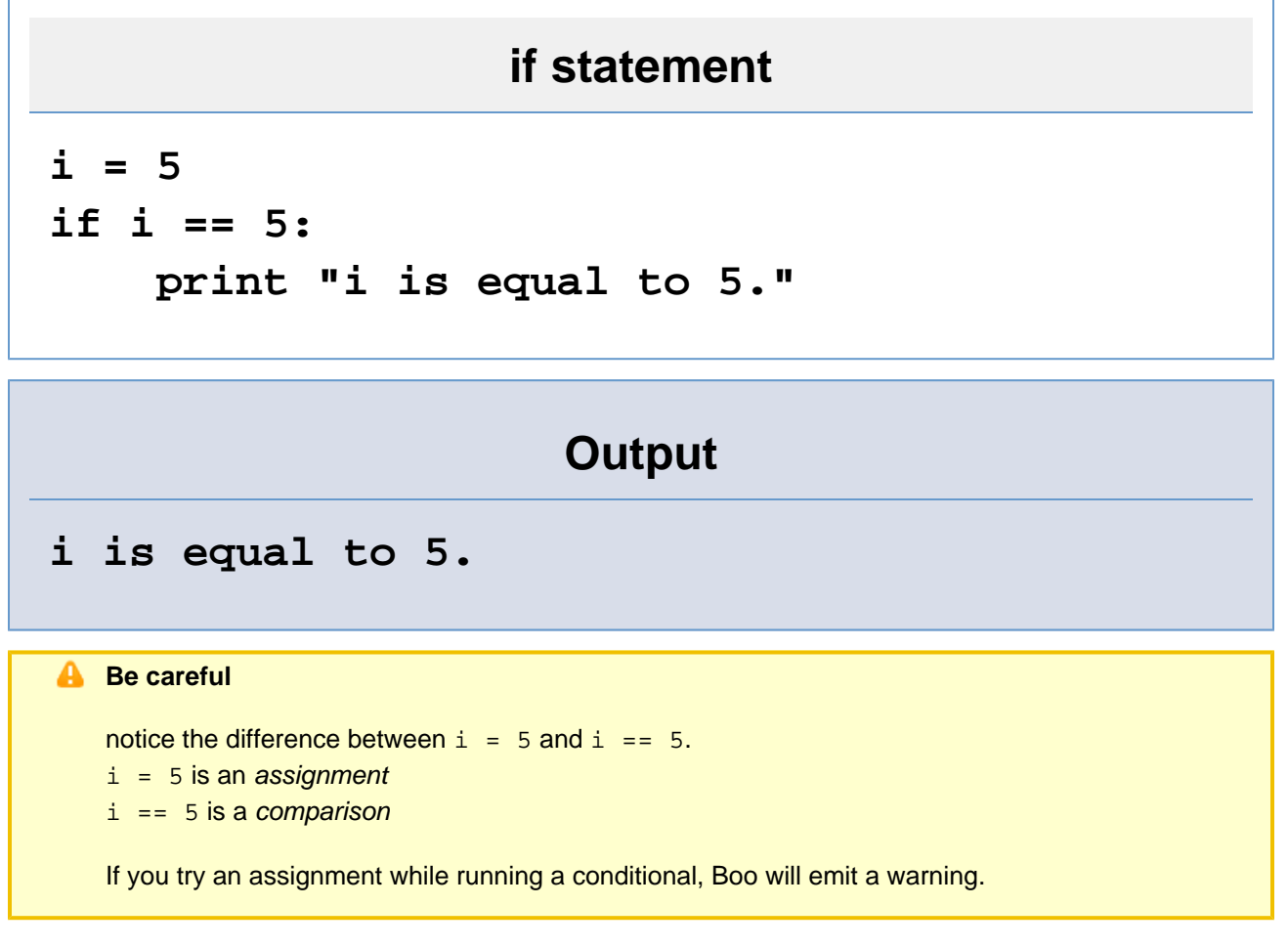

You may have noticed that unlike other languages, there is no then-endif or do-end or braces { }. Blocks of code are determined in Boo by its indentation. By this, your code blocks will always be noticeable and readable.

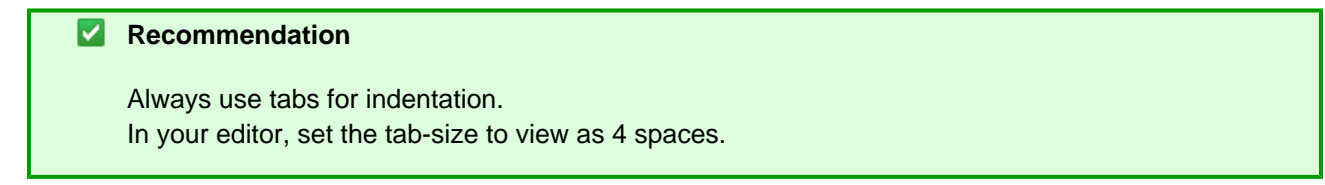

You can have multiple code blocks within eachother as well.

## **Multiple if statements**

```
i = 5if i > 0:
     print "i is greater than 0."
     if i < 10:
         print "i is less than 10."
         if i > 5:
             print "i is greater than 5."
```
## **Output**

```
i is greater than 0.
i is less than 10.
```
### **If-Else Statement**

With the if statement comes the else statement. It is called when your if statement's condition is false.

### **if-else statement**

```
i = 5
if i > 5:
     print "i is greater than 5."
else:
     print "i is less than or equal to 5."
```
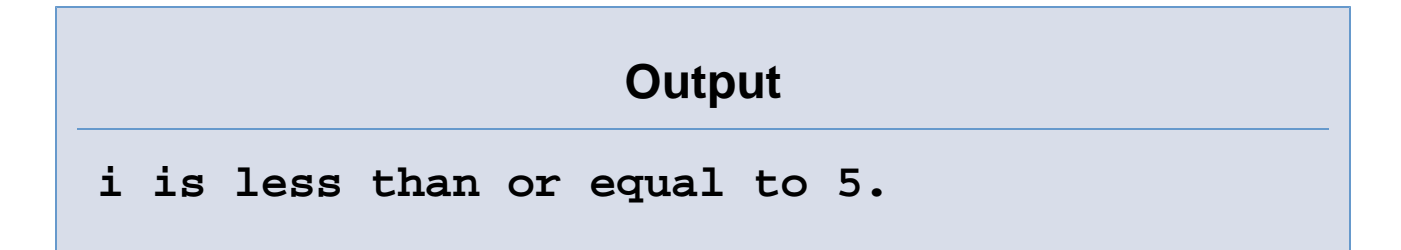

Quite simple.

### **If-Elif-Else Statement**

Now if you want to check for a condition after your  $if$  is false, that is easy as well. This is done through the elif st atement.

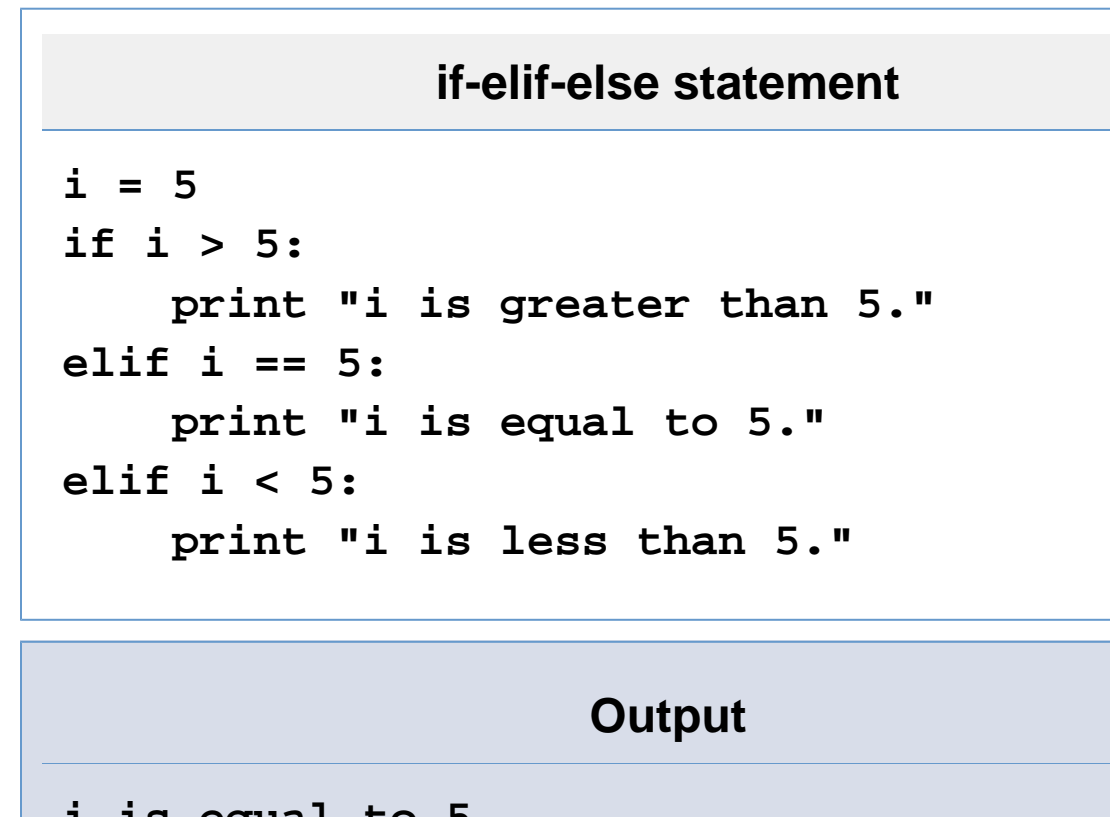

**i is equal to 5.**

You can have one if, any number of elif s, and an optional else.

### **Unless Statement**

The unless statement is handy if you want a readable way of checking if a condition is not true.

## **unless statement**

**i = 5 unless i == 5: print "i is not equal to 5."**

## **Output**

It didn't output because i was equal to 5 in that case.

#### **Statement with Modifier**

Like in Ruby and Perl, you can follow a statement with a modifier.

```
Statement with modifier
i = 0
print i
i = 5 if true
print i
i = 10 unless true
print i
```
## **Output**

**0 5**

**5**

#### **Recommendation**

Don't use Statement with Modifier on a long line. In that case, you should just create a code block.

A good rule of thumb is to not use it if the statement is more than 3 words long.

This will keep your code readable and beautiful.

Some common conditionals:

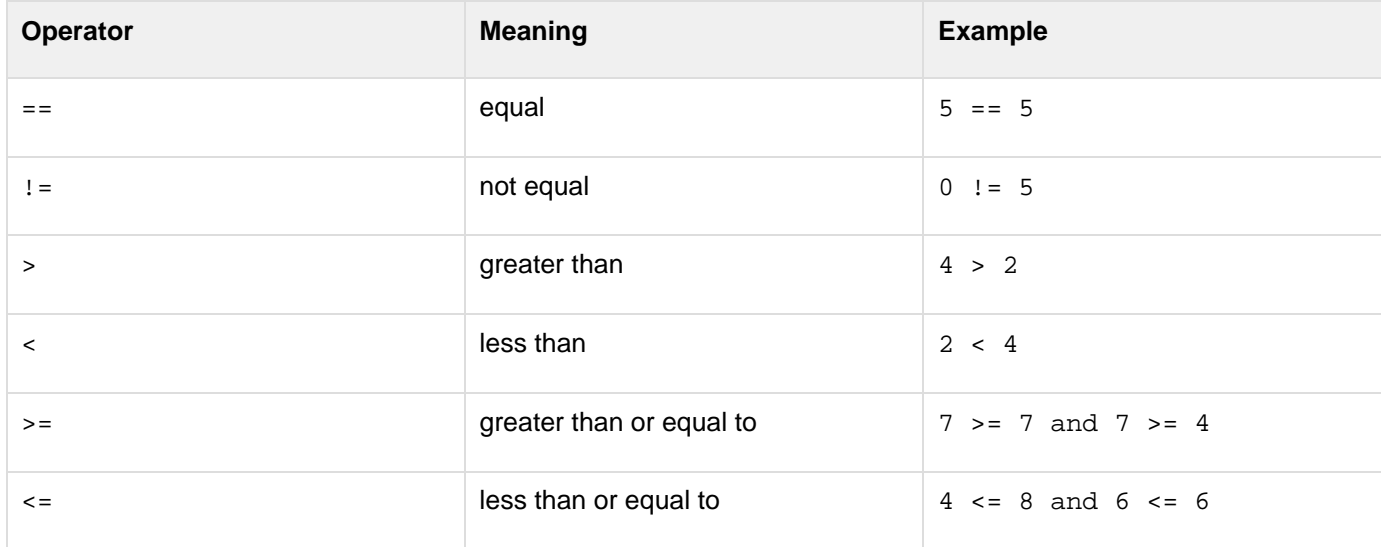

### **Not Condition**

To check if a condition is not true, you would use not.

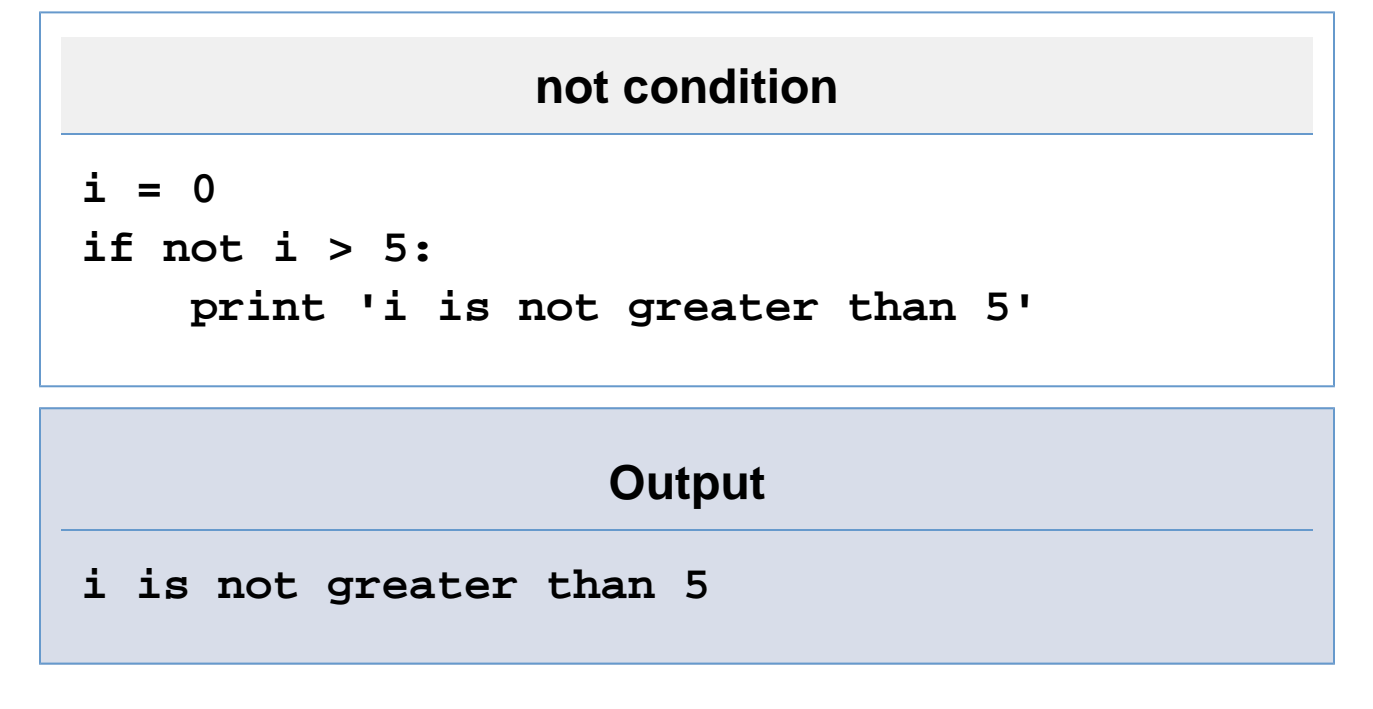

**Combining Conditions**

To check more than one condition, you would use and or  $or$ . Use parentheses () to change the order of operations.

# **combining conditions**

```
i = 5
if i > 0 and i < 10:
     print "i is between 0 and 10."
if i < 3 or i > 7:
     print "i is not between 3 and 7."
if (i > 0 and i < 3) or (i > 7 and i < 10):
     print "i is either between 0 and 3 or
between 7 and 10."
```
Note that and requires that both comparisons are true, while  $\circ$ r requires that only one is true or both are true.

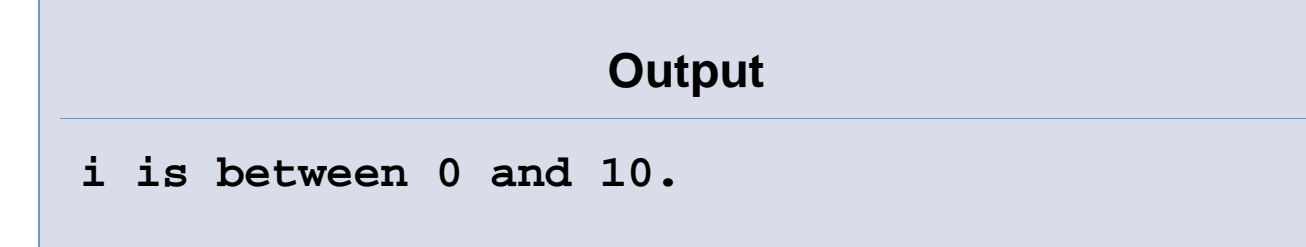

### **Exercises**

1. Given the numbers  $x = 4$ ,  $y = 8$ , and  $z = 6$ , compare them and print the middle one.

Go on to **Part 04 - Flow Control - Loops**